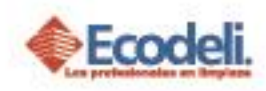

## **CONTENIDO**

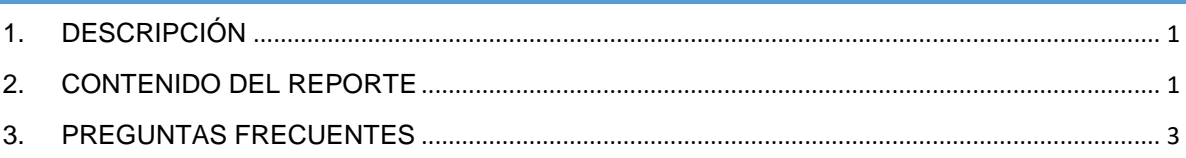

## <span id="page-0-0"></span>1.DESCRIPCIÓN

En el siguiente manual se explica el contenido del Reporte Comodatos Por Cliente de la Pagina Ecodeli Comercial.

## <span id="page-0-1"></span>2.CONTENIDO DEL REPORTE

- **Ingresar a la página [www.ecodeli.com](http://www.ecodeli.com/)**
- **Contar con usuario y contraseña de la página (solo personal Ventas).**

Para Visualizar este reporte deberás tener Solicitudes de Comodatos Autorizadas en Venta de tus Clientes, ya que la información está basada en la compra de los consumibles de Comodatos y lo encuentras en el módulo de **Formatos** -> **Comodatos** ->**Comodatos por Cliente**.

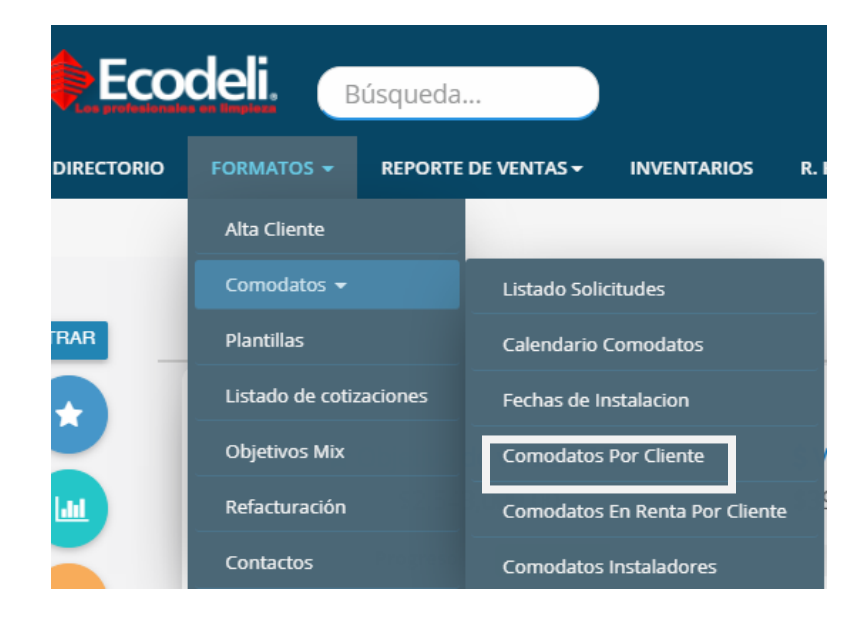

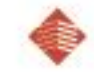

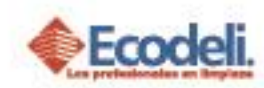

### El Reporte presenta la siguiente información:

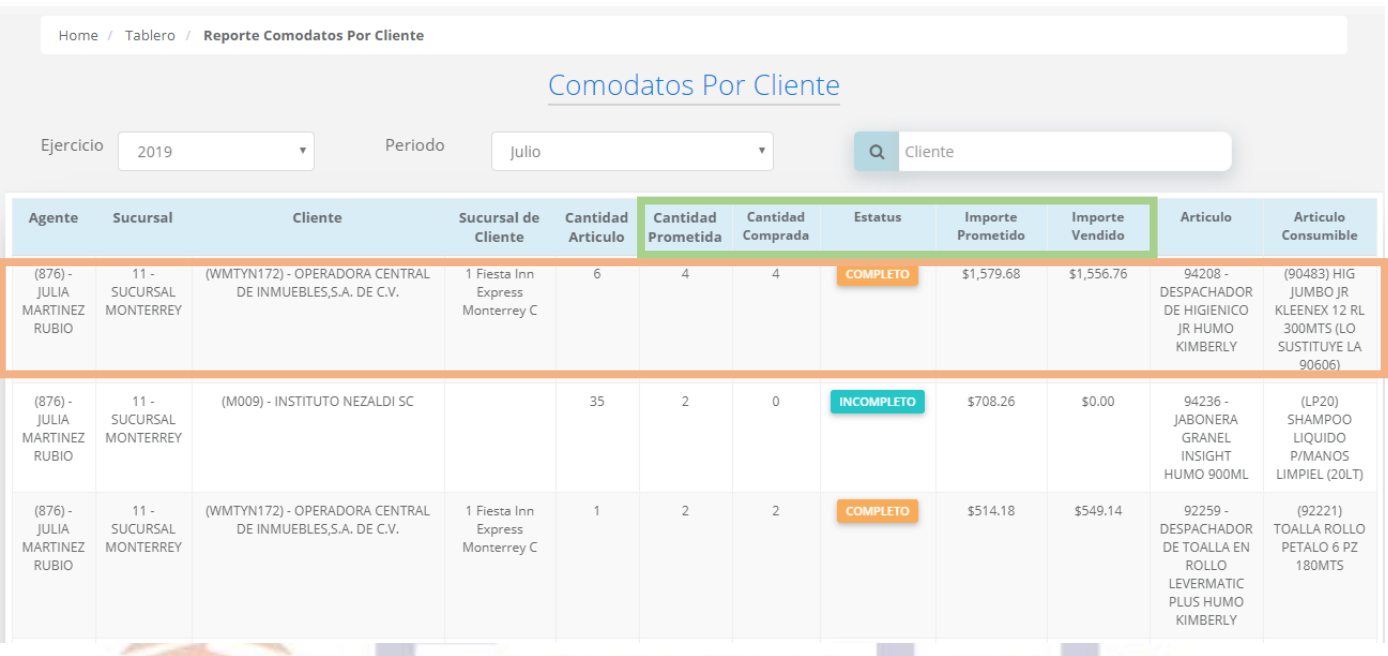

En cada fila muestra los datos Generales del Agente y Cliente, así como los campos importantes que son: la Cantidad de Artículos que son los Comodatos, y los campos **Cantidad Prometida**, **Cantidad Comprada**, **Estatus, Importe Prometido e Importe Vendido.**

 **Cantidad Prometida:** Esta columna se Refiere a la cantidad que se capturo al realizar el proceso de Solicitud del Comodato por parte del Vendedor.

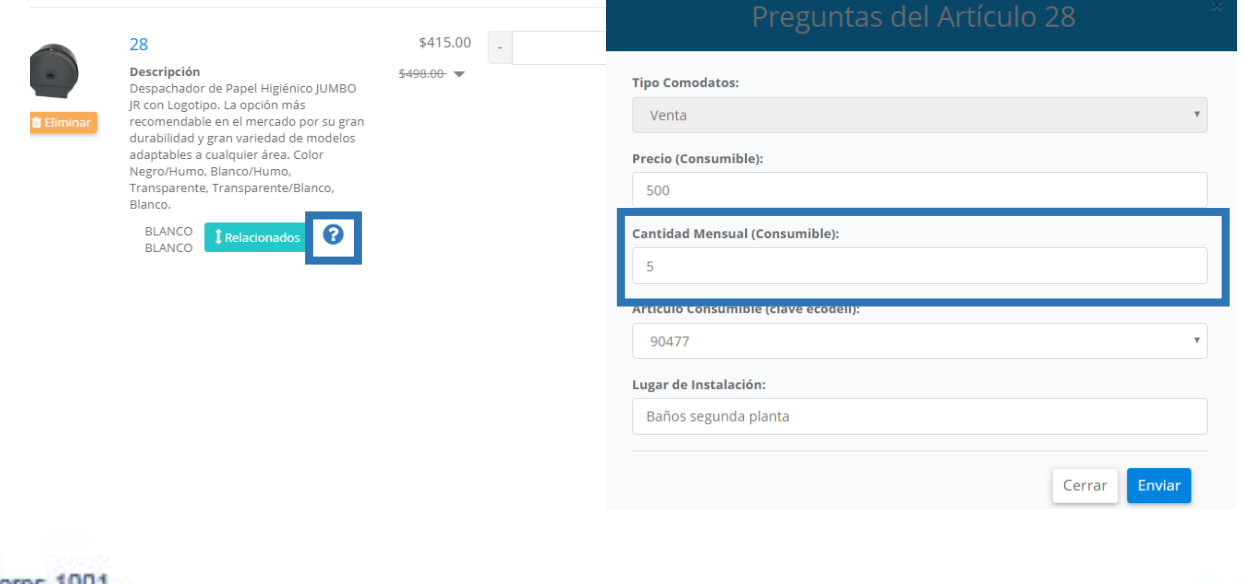

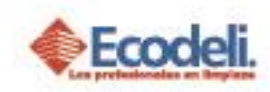

- **Cantidad Comprada:** Esta Columna muestra la cantidad real que se le vendió al Cliente.
- **Estatus:** El Estatus cambia a **COMPLETO** cuando la cantidad comprada es igual o mayor a la **Cantidad Prometida,** cuando esta es menor aparece como **IMCOMPLETO.**
- **Importe Prometido:** Este importe es la suma de las cantidades prometidas a vender.
- **Importe Vendido:** Este importe es la suma de lo que en realidad se le vendió al cliente.

*NOTA: Este reporte se actualiza una vez al día, se puede consultar a cualquier hora pero la información que se muestra dependerá de la hora en que se actualizo.*

# <span id="page-2-0"></span>3.PREGUNTAS FRECUENTES

**¿Por qué el estatus aparece en INCOMPLETO, si venta es más de lo prometido?**

Esto dependerá si el consumible que se vendió es de la misma clave, ya que el sistema reconoce la venta del consumible siempre y cuando sean de la misma clave.

#### **¿Hice la Venta del Consumible pero no aparece la Venta?**

En caso de que el Cliente cuente con varias sucursales, favor de revisar que la venta salga con la misma sucursal a la que se le envió.

#### **¿No me aparece nada en este reporte?**

Revisar si las solicitudes de Comodatos en Venta ya hayan sido aprobadas, en caso de que si, que se hayan realizado las ventas periódicamente.

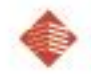